pieczeć adresowa Wykonawcy

Zamawiający:

## **GMINA PARADYZ** ul. Konecka 4 26-333 Paradyż

# **FORMULARZ OFERTY**

Dane dotyczące Wykonawcy:

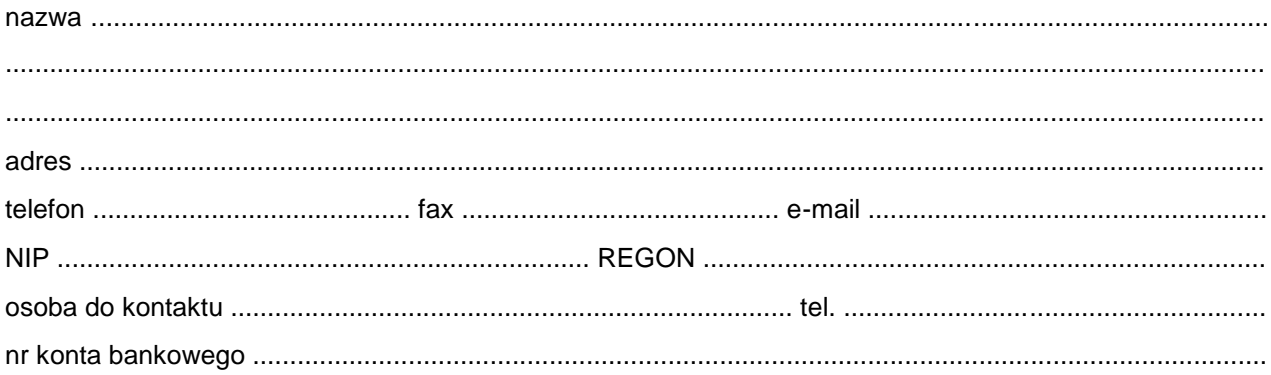

W odpowiedzi na zaproszenie do składania ofert z dnia 07.05.2015 r. na zadanie pn. "Wykonanie map do celów projektowych pod budowę sieci kanalizacji sanitarnej" (znak sprawy: ZPF.271.ROZ.18.2015), oferuje wykonanie przedmiotu zamówienia za n/w cenę ryczałtową:

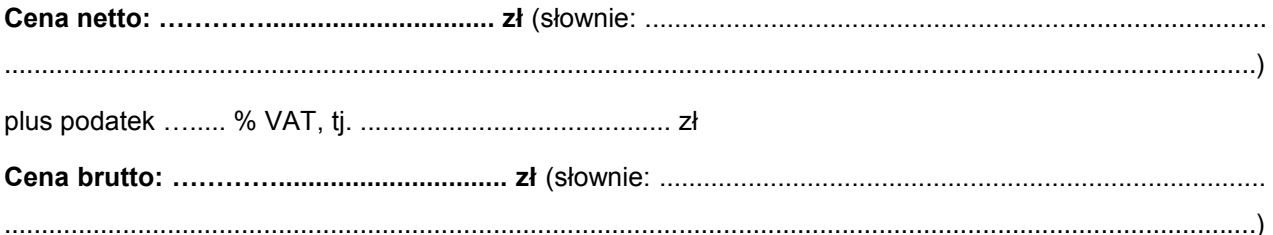

Ryczałtowe ceny dotyczące wykonania map w zakresie poszczególnych odcinków objętych przedmiotem zamówienia wynoszą:

1) Ryczałtowa cena za wykonanie map dot. odcinka Przyłęk - Joaniów - Sylwerynów - Dąbrówka: 

 $\mathbf{1}$  \_\_\_\_\_\_\_\_\_\_\_\_\_\_\_\_\_\_\_\_\_\_\_\_\_\_\_\_\_\_\_\_\_\_\_\_\_\_\_\_\_\_\_\_\_\_\_\_\_\_\_\_\_\_\_\_\_\_\_\_\_\_\_\_\_\_\_\_\_\_\_\_\_\_\_\_\_\_\_\_\_\_\_\_\_\_\_\_\_\_\_\_\_\_\_\_\_\_\_\_\_\_\_\_\_\_\_\_\_\_\_\_\_\_\_

### 2) **Ryczałtowa cena za wykonanie map dot. odcinka Dąbrówka - Paradyż:**

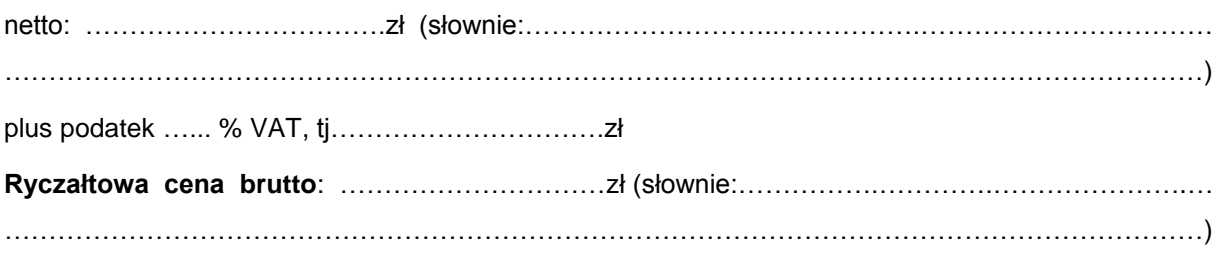

#### *Uwaga!*

*Łączne wartości wynikające z sumowania cen ryczałtowych dotyczących poszczególnych odcinków muszą być takie same jak podana powyżej cena ryczałtowa za wykonanie całego przedmiotu zamówienia.*

#### *Uwaga!*

*Jeżeli Wykonawca nie jest płatnikiem podatku VAT należy wpisać jedynie jednostkowe ceny brutto, a w miejscach na cenę netto i podatek VAT postawić kreskę.*

*W w/w przypadku należy również dopisać na formularzu: "Oświadczam, że nie jestem płatnikiem podatku VAT".*

#### **Składając niniejszą ofertę oświadczam, że:**

- 1. Posiadam wymagane przepisami prawa uprawnienia do wykonywania samodzielnych funkcji w dziedzinie geodezji i kartografii.
- 2. Dokonałem/am wizji w terenie oraz zdobyłem/am konieczne informacje potrzebne do prawidłowego przygotowania oferty.
- 3. Zapoznałem/am się z projektem umowy, nie wnoszę w stosunku do niego żadnych uwag i uznaję się za związanego określonymi w nim zasadami.
- 4. Wykonam przedmiot zamówienia stosując się do postanowień umownych.
- 5. **Zrealizuję zamówienie w terminie do 30.06.2015 r.**
- 6. Wyrażam zgodę na podział zamówienia na części, tj. na udzielenie zamówienia dotyczącego wykonania map w zakresie poszczególnych odcinków.
- 7. W przypadku wyboru mojej oferty podpiszę umowę w miejscu i terminie wyznaczonym przez Zamawiającego.
- 8. Akceptuję warunki płatności, tj. **płatność przelewem w terminie 14 dni od daty dostarczenia prawidłowo wystawionej/nego faktury/rachunku**.

*Do oferty załączam kserokopie uprawnień do wykonywania samodzielnych funkcji w dziedzinie geodezji i kartografii, potwierdzone za zgodność z oryginałem.*

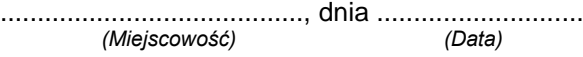

........................................................................... *Podpis i pieczęć imienna osoby/osób uprawnionej(ych) / upoważnionej(ych) do reprezentowania Wykonawcy*

**Wykonawca zobowiązany jest do wypełnienia wszystkich wykropkowanych miejsc.**

#### *UWAGA !*

*Wszystkie zmiany już po wypełnieniu oferty powinny być dokonywane poprzez skreślenie poprzedniej wartości lub wyrażenia oraz wpisanie nowej z datą dokonania zmiany i parafką osoby/osób uprawnionej(ych) /upoważnionej(ych) do podpisania oferty. Nie dopuszcza się używania korektora.*